## **DAFTAR ISI**

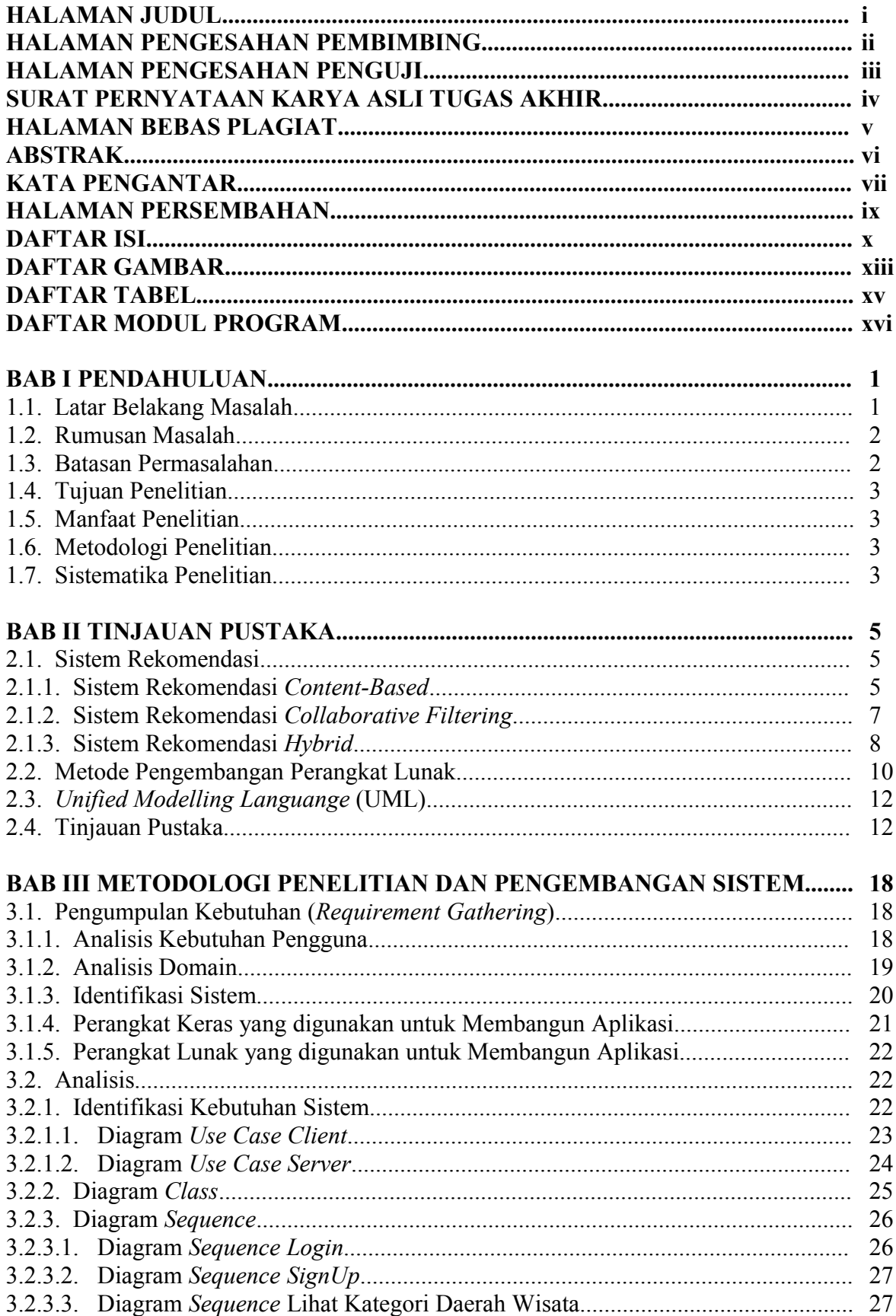

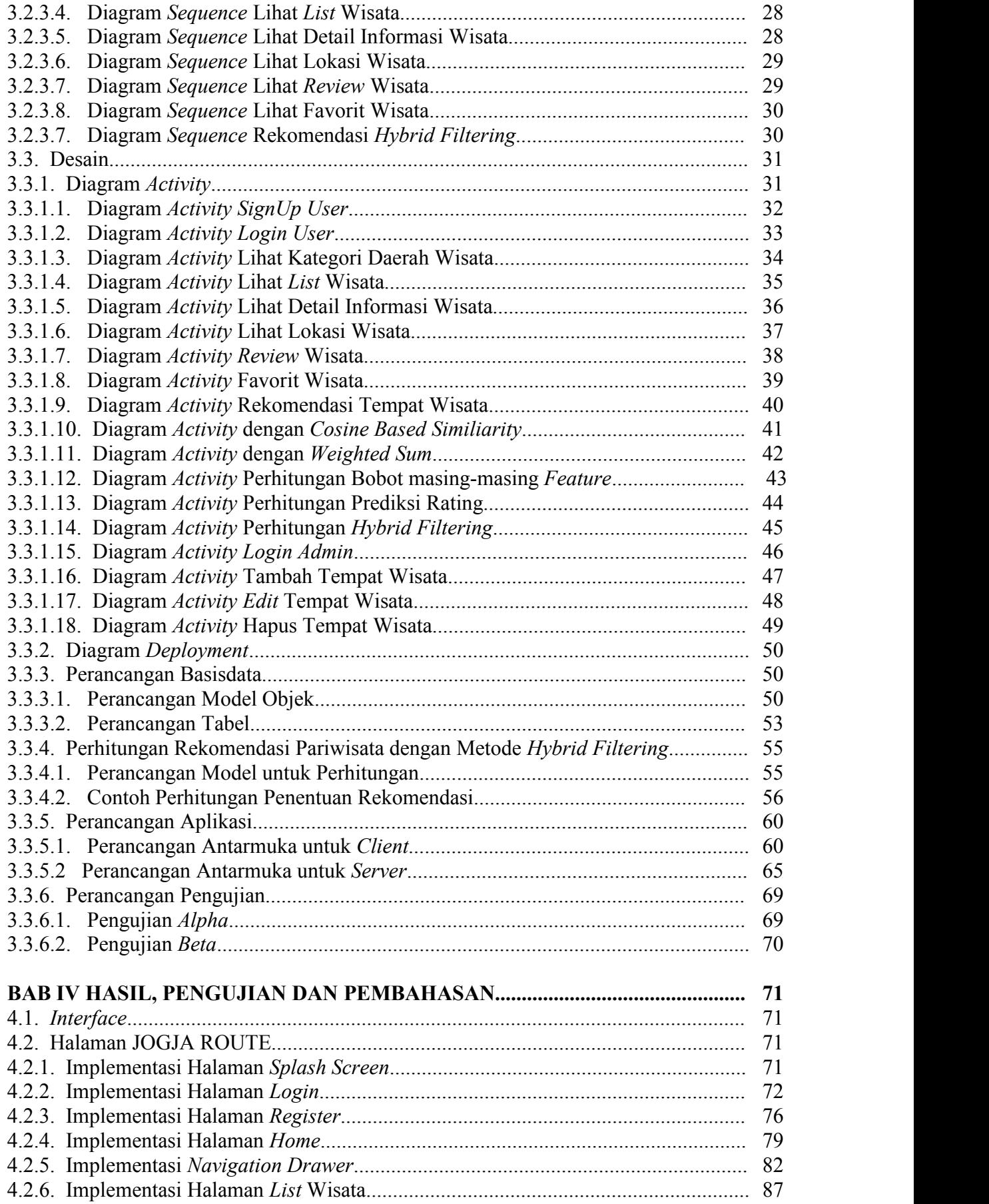

![](_page_2_Picture_4.jpeg)

## **DAFTAR GAMBAR**

![](_page_3_Picture_752.jpeg)

![](_page_4_Picture_6.jpeg)

## **DAFTAR TABEL**

![](_page_5_Picture_543.jpeg)

## **DAFTAR MODUL PROGRAM**

![](_page_6_Picture_949.jpeg)

![](_page_7_Picture_133.jpeg)